# **Heisler Geared Locomotive**

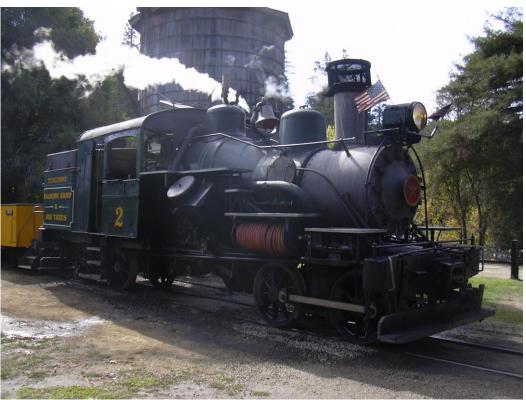

Photo © Heinz Däppen

## **Prototype information**

The Heisler locomotive was the last variant of the three major types of geared steam locomotive, Charles L. Heisler receiving a patent for the design in 1892 following the construction of a prototype in 1891. Somewhat similar to a Climax locomotive, Heisler's design featured two cylinders canted inwards at a 45 degree angle to form a 'vee-twin' arrangement. Power then went to a longitudinal driveshaft that drove the outboard axle on each powered truck. The inboard axle on each truck was then driven from the outboard one by external side (connecting) rods. The Heisler was the fastest of the geared steam locomotive designs, and yet was still claimed by its manufacturer to have the same low speed hauling ability. Heisler's were produced in both two and three truck variants in sizes ranging from 17 tons to 95 tons.

Source: Wikipedia

### Sound project information

The decoder is programmed for using motor informations to the virtual chufftrigger also operating the fan blowing smoker. The sound project is based on Zimo Advanced Standard. The decoder must have SW Version 33.14 or higher.

The older MX 690 can operate this sound project, but the number of simultaneous auxiliary sounds is limited with these older decoders.

Please operate the calibration run on a flat long track. Start with CV 302 Value 75

#### CVs 3, 4, 5, 57, 154 and 158 are important values for the sound project. Please change values very carefully!

Please look up the functions of each output in this manual and then connect the wires!!!!

By default the function number is the same as function key. All the functions can easily be assigned to other keys, using the Zimo function key mapping.

Program the desired key number as your value in the CV 400+Fu number and the whole function is mapped to another key. Please take care, as it is possible to map multiple functions to the same key! Please read the instruction sheet <u>http://sound-design.white-stone.ch/Information.html</u>

| Function | Installation                                      | Function output                                                                    | Sound effect                                               |
|----------|---------------------------------------------------|------------------------------------------------------------------------------------|------------------------------------------------------------|
| F0       | Light on                                          | FA 0v+0r                                                                           | Dynamo                                                     |
| F1       | Bell                                              |                                                                                    | Bell                                                       |
| F2       | Whistle I-I-s-I                                   |                                                                                    | Highway crossing signal                                    |
| F3       | Whistle long                                      |                                                                                    | Playable as long as you push                               |
| F4       | Whistle stop                                      |                                                                                    | Whistle s-s-s                                              |
| F5       | Cab light                                         | FA 5 dimmer activated                                                              |                                                            |
| F6       | Smoke generator on heater ,load controlled        | FA 6 load controlled by the loco                                                   |                                                            |
| F7       | Cylinder valve                                    |                                                                                    | Blow down                                                  |
| F8       | Sound on / off                                    |                                                                                    |                                                            |
| F9       | Wheels screeching on curves                       |                                                                                    | Opening the firedoor hear the wood fire and close the door |
| F10      | Firedoor opening and closing                      | FA 8 flickers automatically                                                        | Sound of shovel and firebox door closing                   |
| F11      | Blower                                            | Steam generator fan on<br>at Fan out or FA 4 or<br>FA10                            | Smooth steam blow                                          |
| F12      | Servo coupler opens and loco moves back and forth | FA7 for automatic<br>uncoupler<br>Servo out 1 for Kadee<br>electric coupler #11220 | Uncoupling noise                                           |
| F13      | Coupling                                          |                                                                                    | Coupling sound                                             |
| F14      | Pop valve (safety valve)                          |                                                                                    | Loud steam blast                                           |
| F15      | Full power / coasting                             |                                                                                    | Switch between 2 sound modes                               |
| F16      | Tunnel fader (muting)                             |                                                                                    | Sound fades in or out in 2,5 sec                           |
| F17      | Injector feeds water into the boiler              |                                                                                    | Injector                                                   |
| F18      | Filling water into tender                         |                                                                                    | Water splashing                                            |
| F19      | Air pump                                          |                                                                                    | Steam powered air pump                                     |
| F20      |                                                   |                                                                                    |                                                            |

| Random effect | Sound                        | Action                                          |
|---------------|------------------------------|-------------------------------------------------|
| Z1            | Compressor fast              | Every time the locomotive comes to a standstill |
| Z2            | Compressor slow              | Maintaining air pressure                        |
| Z3            | Firedoor opening and closing | FA8 flickering                                  |
| Z4            | Blower                       | Fan blows smoke out of stack                    |
| Z5            | Injector                     | Steam injects water into the boiler             |
| Z6            | Safety valve                 | Loud popping of valve                           |

| Input | Sound   | Time  |
|-------|---------|-------|
| 1     | Whistle | 5 sec |
| 2     | Bell    | 5 sec |
| 3     |         |       |

#### US Steam

# Changing CVs values used by the reset

| CV# 3 = 18<br>CV# 4 = 22<br>CV# 7 =                            | CV# 353 = 32<br>CV# 376 = 181 |
|----------------------------------------------------------------|-------------------------------|
| CV# 9 = 96<br>CV# 17 =<br>CV# 18 =<br>CV# 29 =                 |                               |
| CV# 32 = 16<br>CV# 35 = 0<br>CV# 36 = 12<br>CV# 37 = 0         |                               |
| CV# 38 = 0<br>CV# 41 = 0<br>CV# 42 = 0                         |                               |
| CV# 43 = 0<br>CV# 44 = 0<br>CV# 45 = 0<br>CV# 46 = 4           |                               |
| CV# 57 = 80<br>CV# 60 = 60<br>CV# 63 = 51<br>CV# 65 = 10       |                               |
| CV# 112 = 1<br>CV# 114 = 128<br>CV# 115 = 66                   |                               |
| CV# 116 = 145<br>CV# 132 = 72<br>CV# 134 = 72<br>CV# 137 = 153 |                               |
| CV# 138 = 204<br>CV# 139 = 255<br>CV# 141 = 0<br>CV# 154 = 18  |                               |
| CV# 158 = 8<br>CV# 159 = 48<br>CV# 160 = 8                     |                               |
| CV# 181 = 12<br>CV# 265 = 1<br>CV# 266 = 65<br>CV# 267 = 80    |                               |
| CV# 269 = 20<br>CV# 274 = 60<br>CV# 282 = 50<br>CV# 286 = 60   |                               |
| CV# 287 = 80<br>CV# 301 = 13<br>CV# 302 = 16<br>CV# 303 = 21   |                               |
| CV# 312 = 7<br>CV# 313 = 116<br>CV# 314 = 25                   |                               |
| CV# 345 = 15<br>CV# 351 = 204<br>CV# 352 = 255                 |                               |